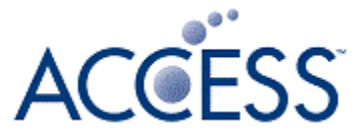

# W3C Vehicle API VISS prototype impl

#### 2017/5/8 Shinjiro Urata **ACCESS**

Confidential © 2017 ACCESS CO., LTD. All rights reserved.

#### **VISS proto block diagram**

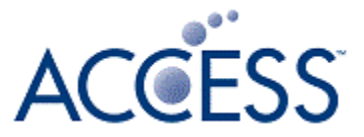

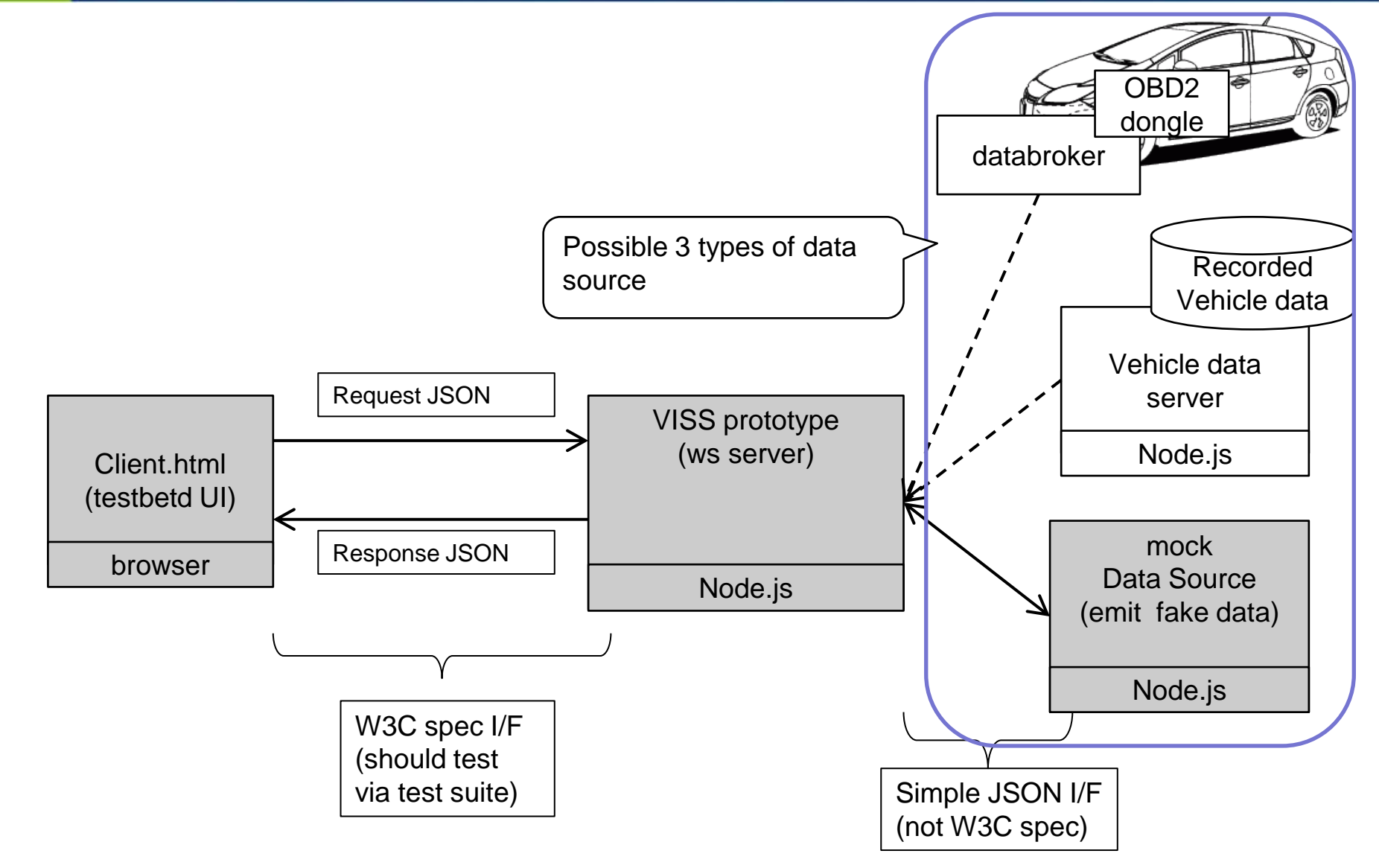

### **'Get' method case**

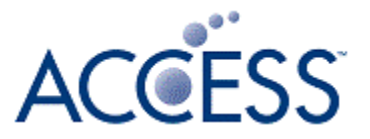

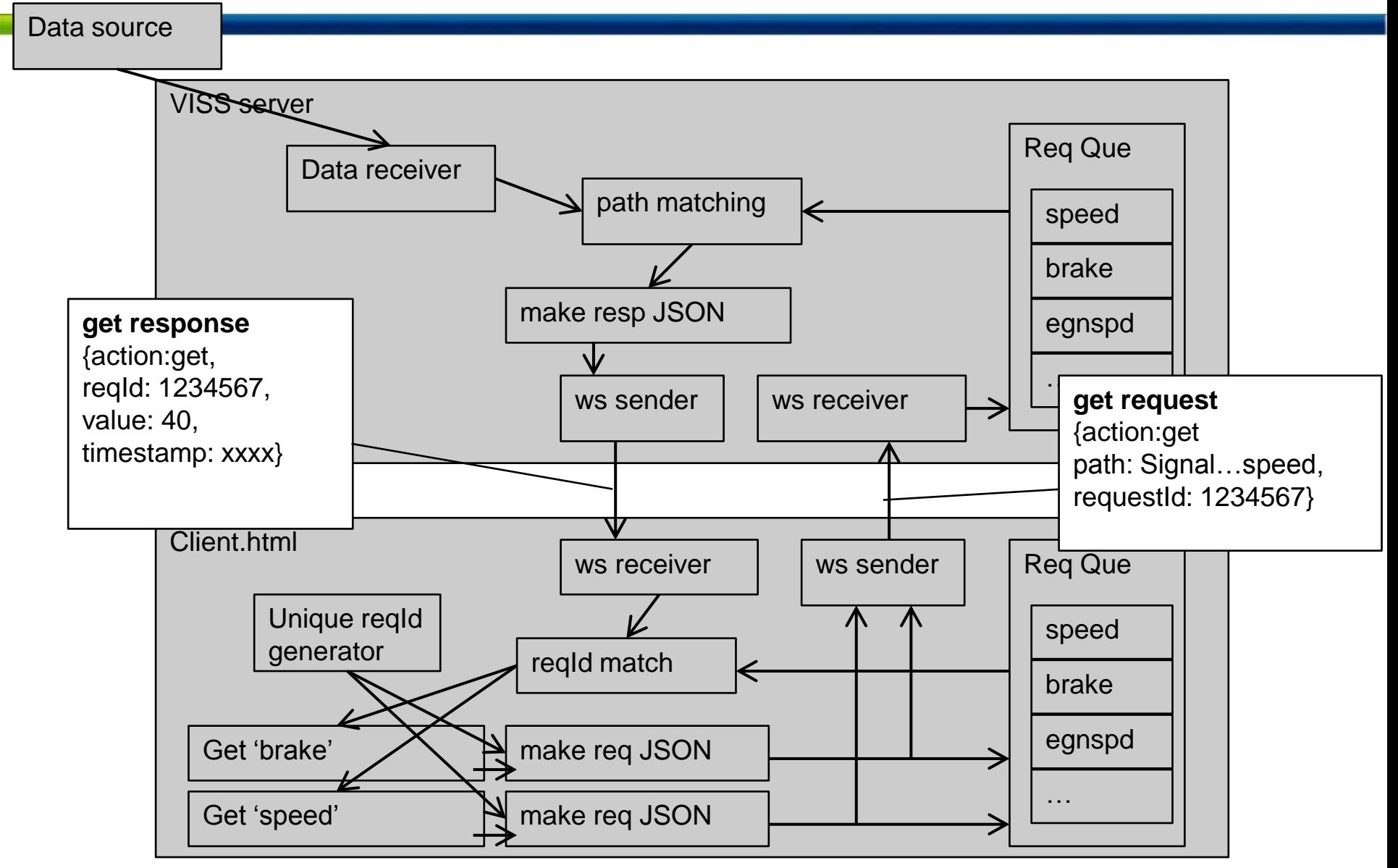

## **'Subscribe' method case**

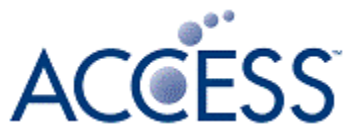

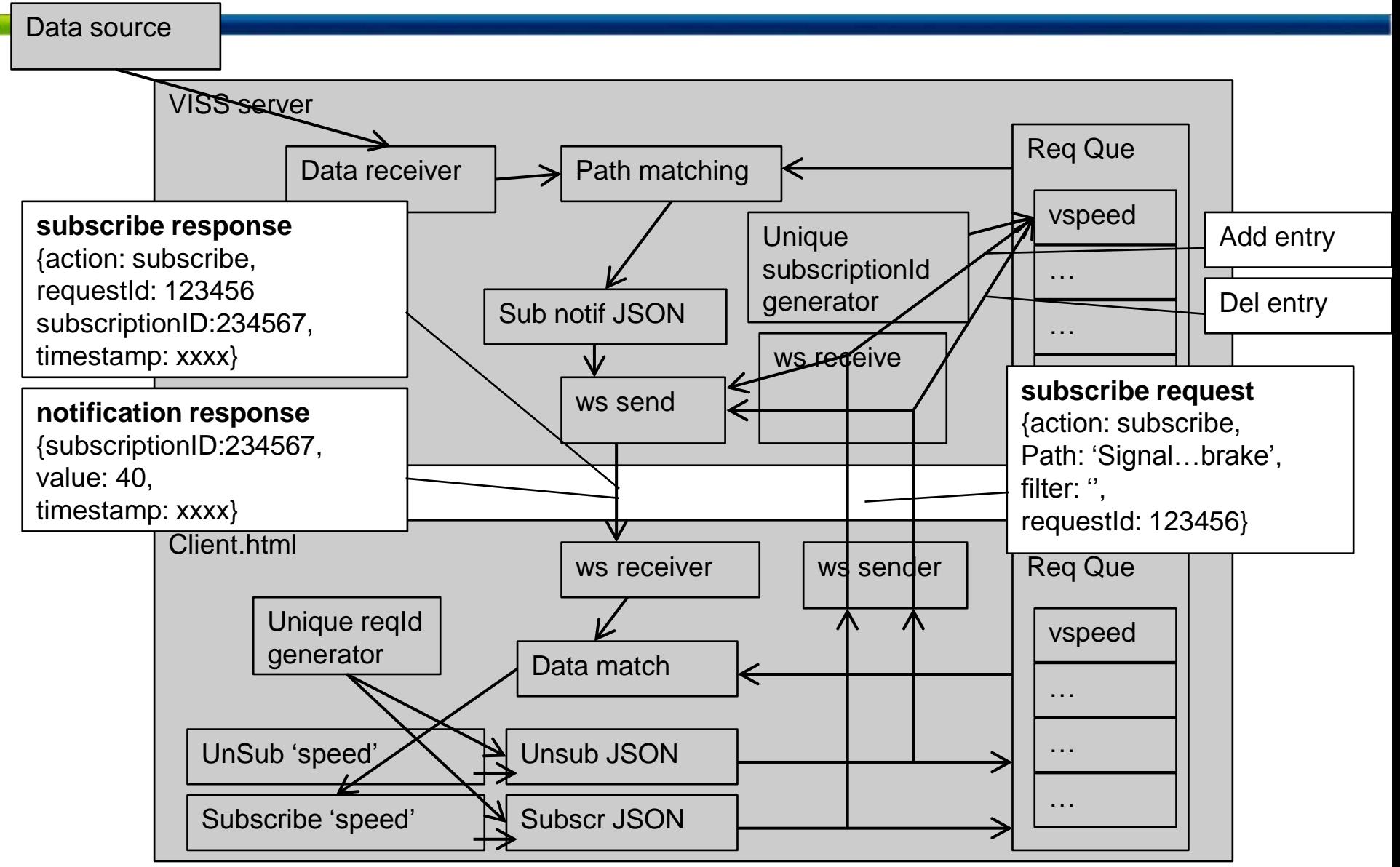

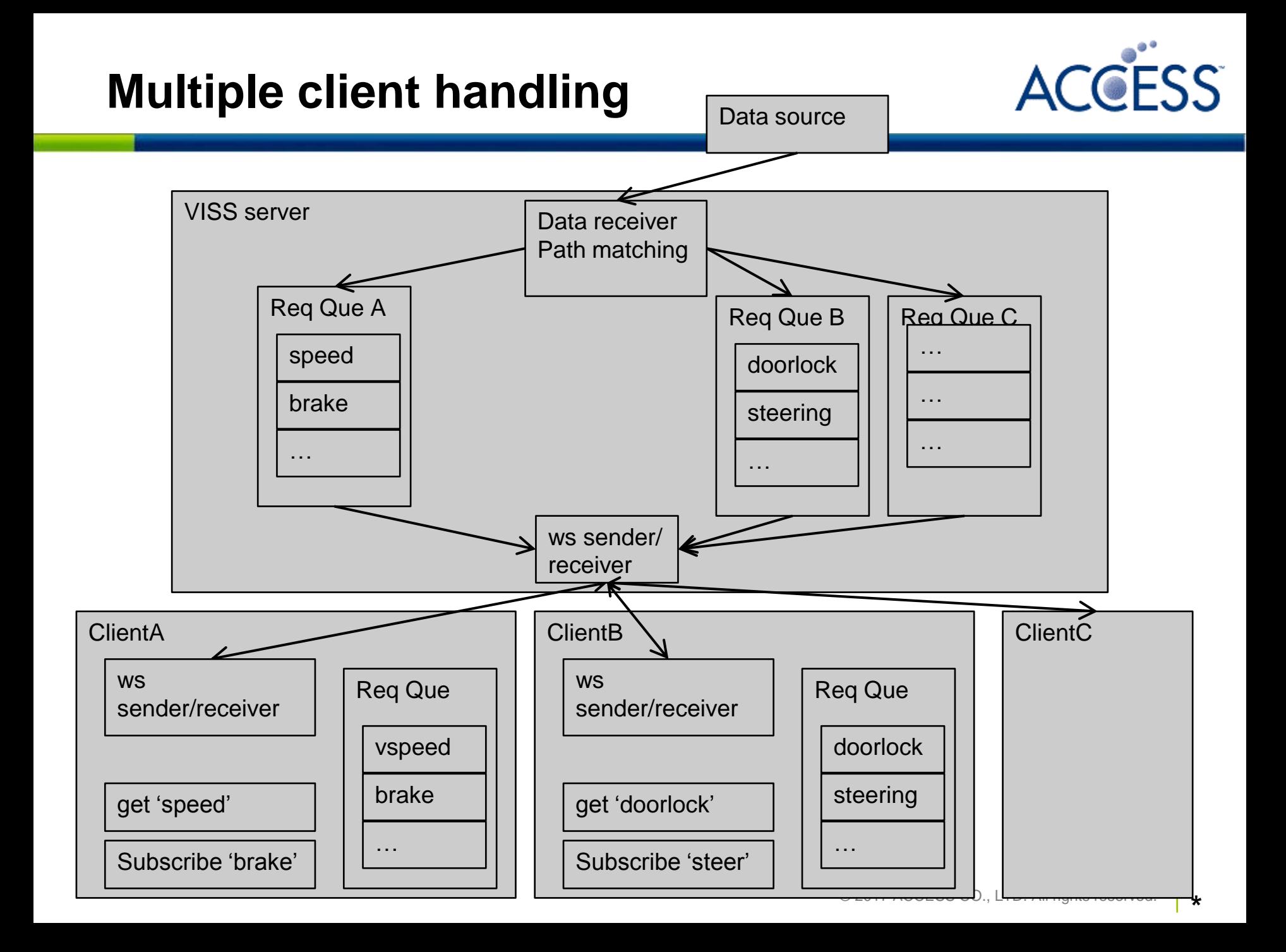

# **Mock 'Authorize' method**

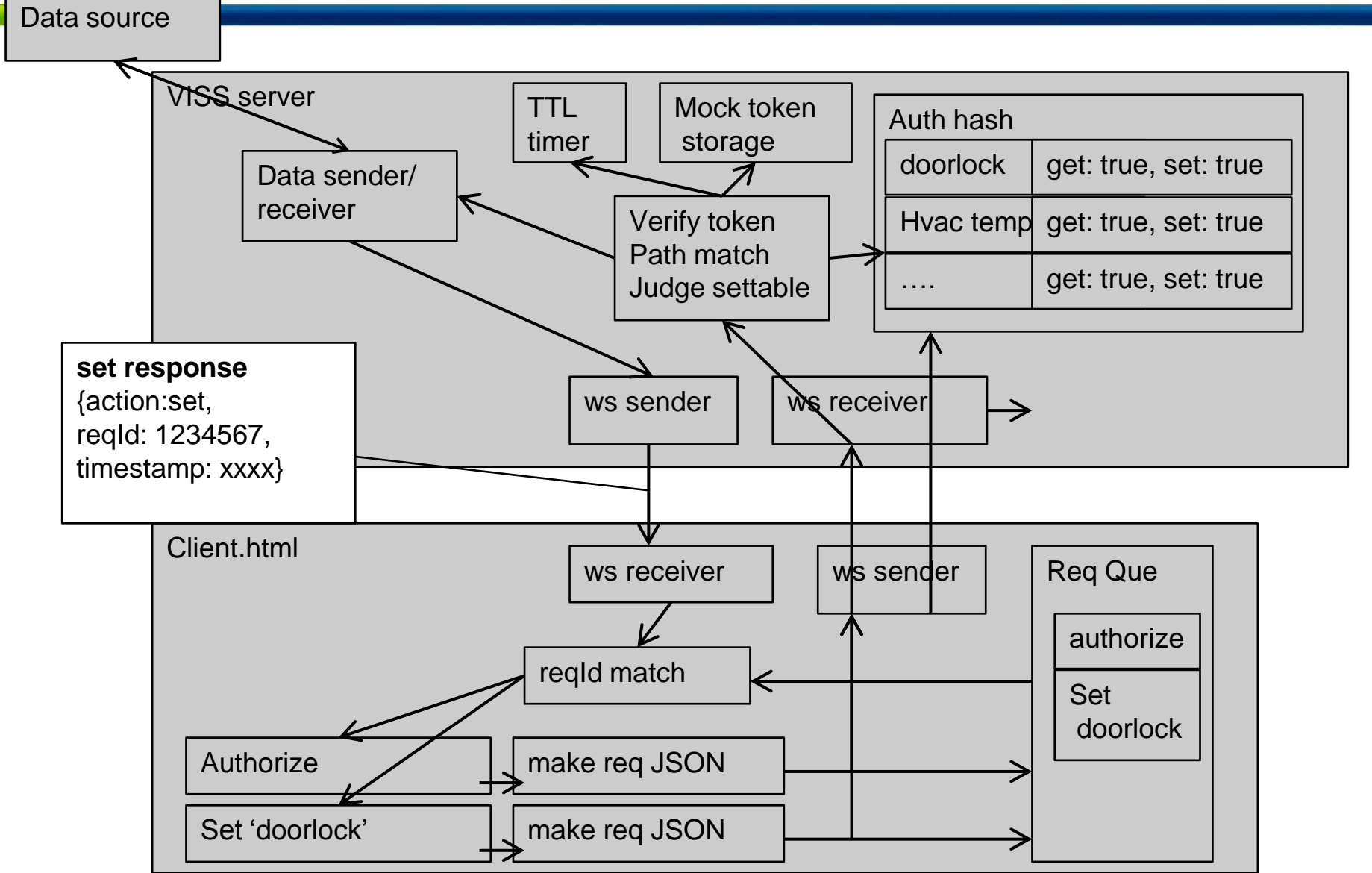

**ACCESS**